... offenbar ist das Ergebnis enttäuschend :-(

Idee 2:

Eigentlich reicht es, die Beschleunigung mittels ⊔– nur an genügend vielen Stellen anzuwenden!

Eine Menge *I* heißt Loop Separator (Kreis-Trenner), falls jeder Kreis mindestens einen Punkt aus *I* enthält :-)

Wenden wir Widening nur an den Punkten aus einer solchen Menge *I* , terminiert RR-Iteration immer noch !!!

# In unserem Beispiel:

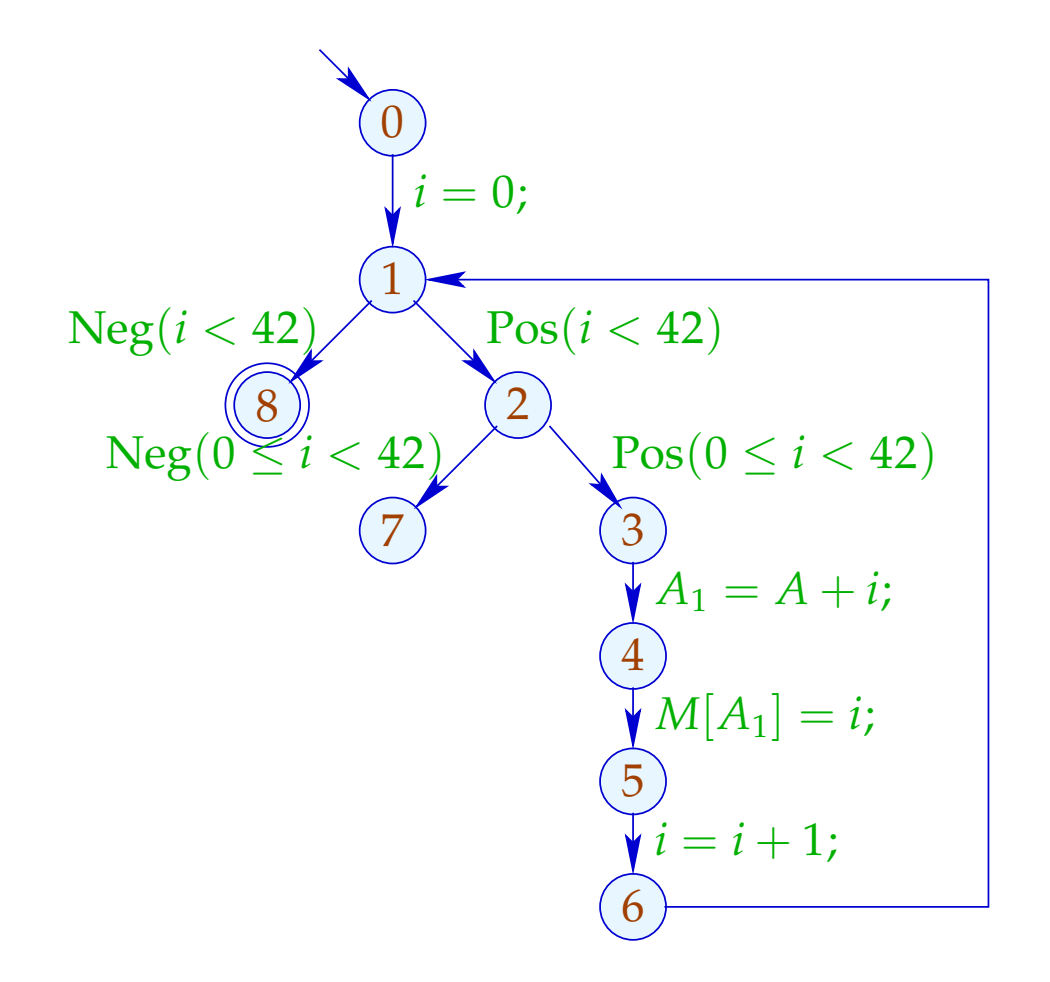

$$
I_1 = \{1\} \quad \text{oder auch:}
$$
\n
$$
I_2 = \{2\} \quad \text{oder auch:}
$$
\n
$$
I_3 = \{3\}
$$

Die Analyse mit  $I = \{1\}$ :

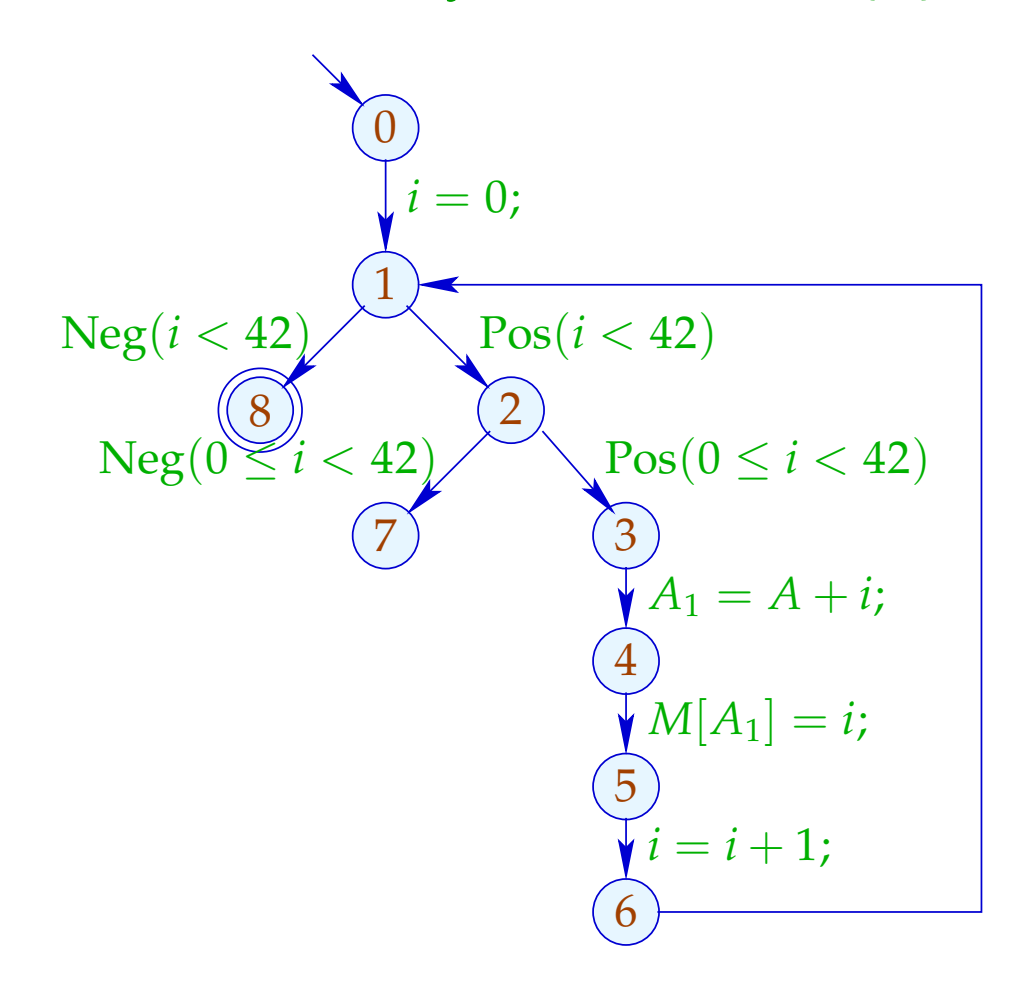

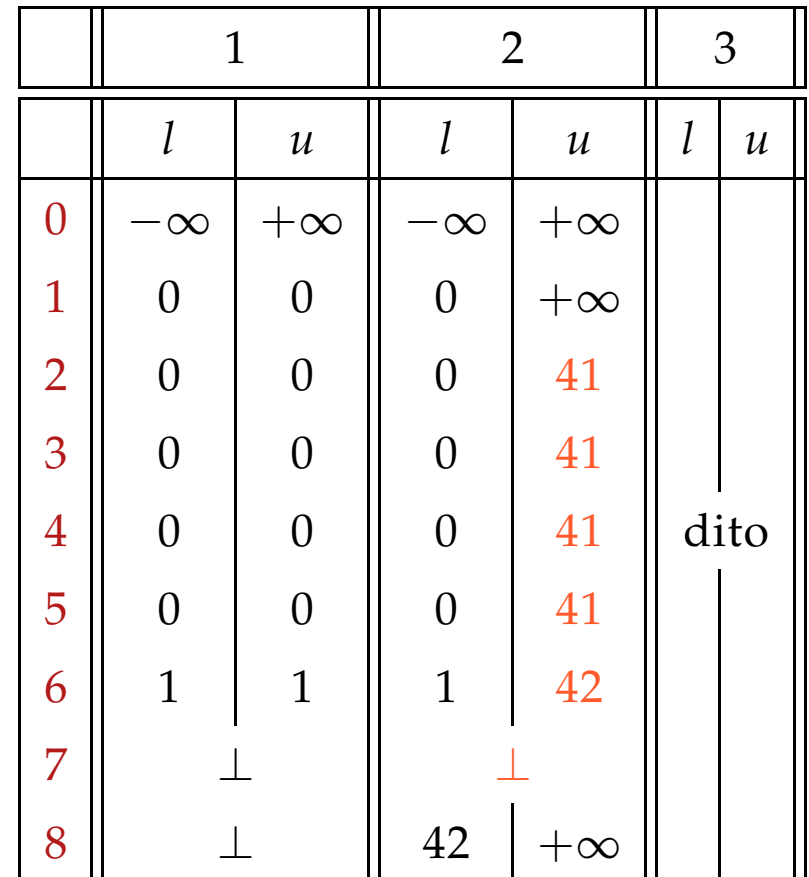

Die Analyse mit  $I = \{2\}$ :

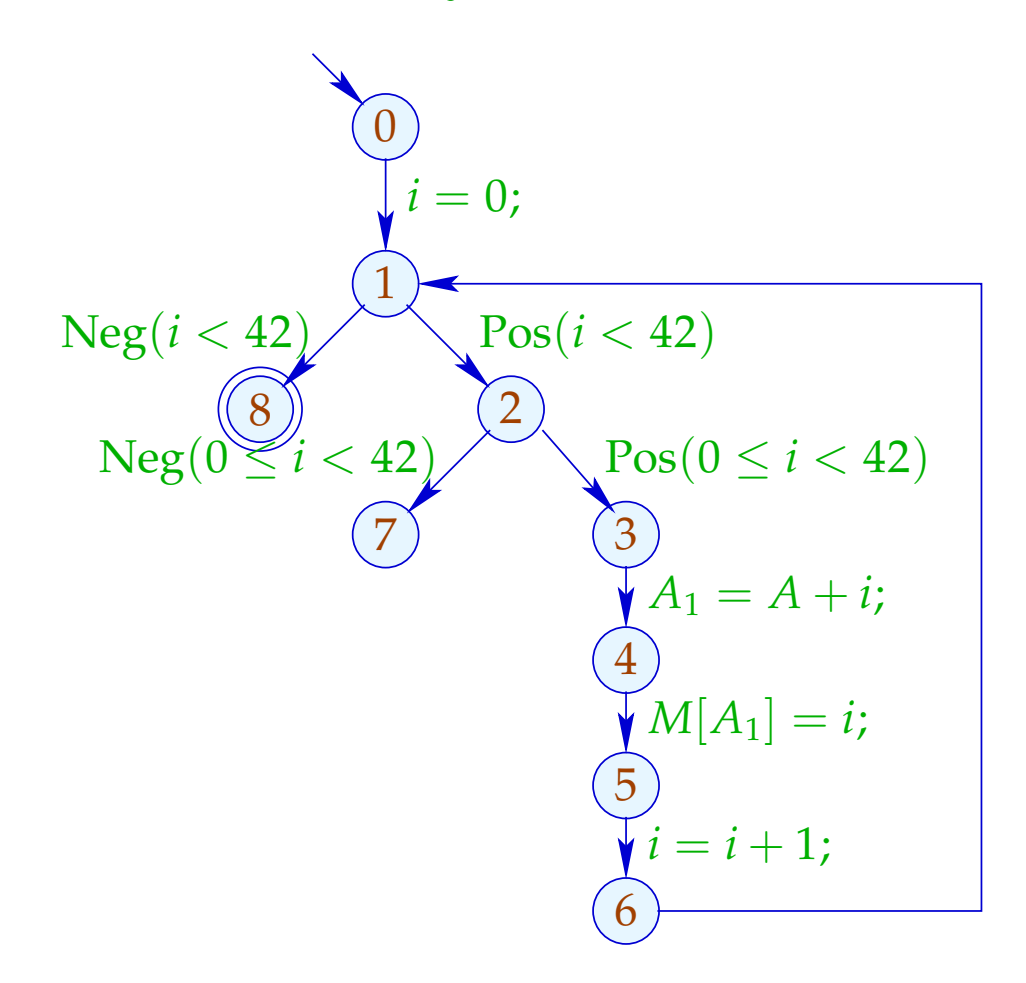

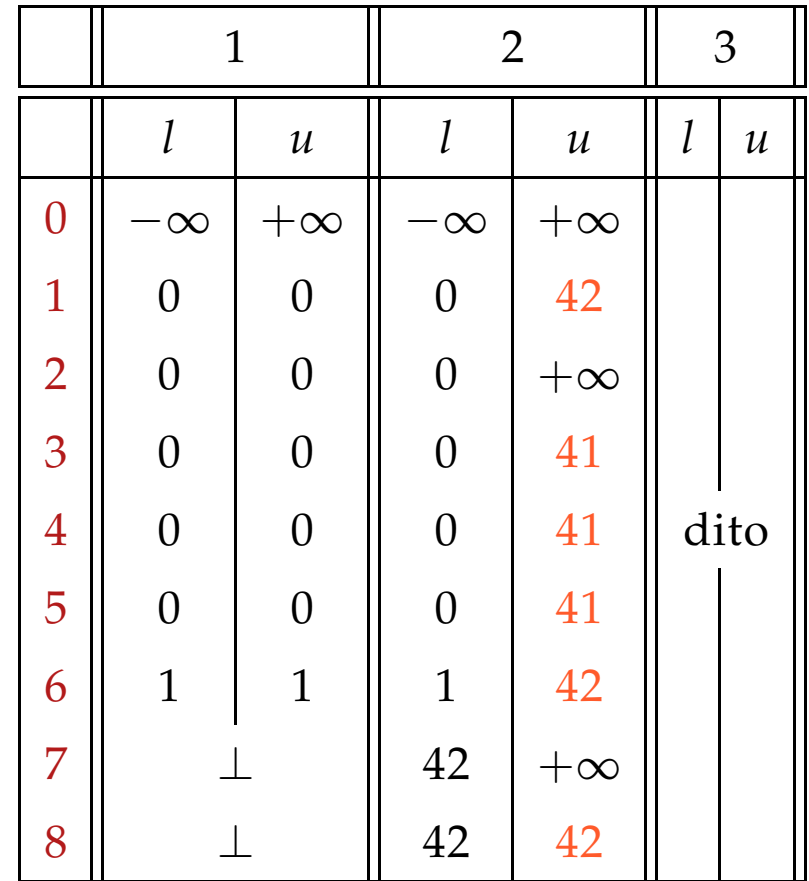

# Diskussion:

- Beide Analysen-Läufe berechnen interessante Informationen :-)
- Der Lauf mit  $I = \{2\}$  belegt, dass nach Verlassen der Schleife stets  $i = 42$  gilt.
- Nur der Lauf mit  $I = \{1\}$  belegt aber, dass der äußere Test den inneren überflüssig macht :- (

Wie findet man einen geeigneten Loop Separator *I* ???

# Idee 3: Narrowing

Sei *x* irgend eine Lösung von (1) , d.h.

$$
x_i \,\, \sqsupseteq\, f_i \, \underline{x} \ \ , \qquad i=1,\ldots,n
$$

Dann gilt für monotone *f<sup>i</sup>* ,

$$
\underline{x} \ \sqsupseteq F \ \underline{x} \ \sqsupseteq F^2 \ \underline{x} \ \sqsupseteq \ \ldots \sqsupseteq F^k \ \underline{x} \ \sqsupseteq \ldots
$$

// Narrowing Iteration

# Idee 3: Narrowing

Sei *x* irgend eine Lösung von (1) , d.h.

 $x_i \equiv f_i \underline{x}$ ,  $i = 1, ..., n$ 

Dann gilt für monotone *f<sup>i</sup>* ,

 $\implies$ 

 $\underline{x} \; \supseteq \; F \, \underline{x} \; \supseteq \; F^2 \, \underline{x} \; \supseteq \ldots \supseteq \; F^k \, \underline{x} \; \supseteq \ldots$ 

// Narrowing Iteration

Jeder der Tupel *F <sup>k</sup> x* ist eine Lösung von (1) :-)

Terminierung ist kein Problem mehr: wir stoppen, wenn wir keine Lust mehr haben :-)) // Analoges gilt für RR-Iteration.

358

# Narrowing Iteration im Beispiel:

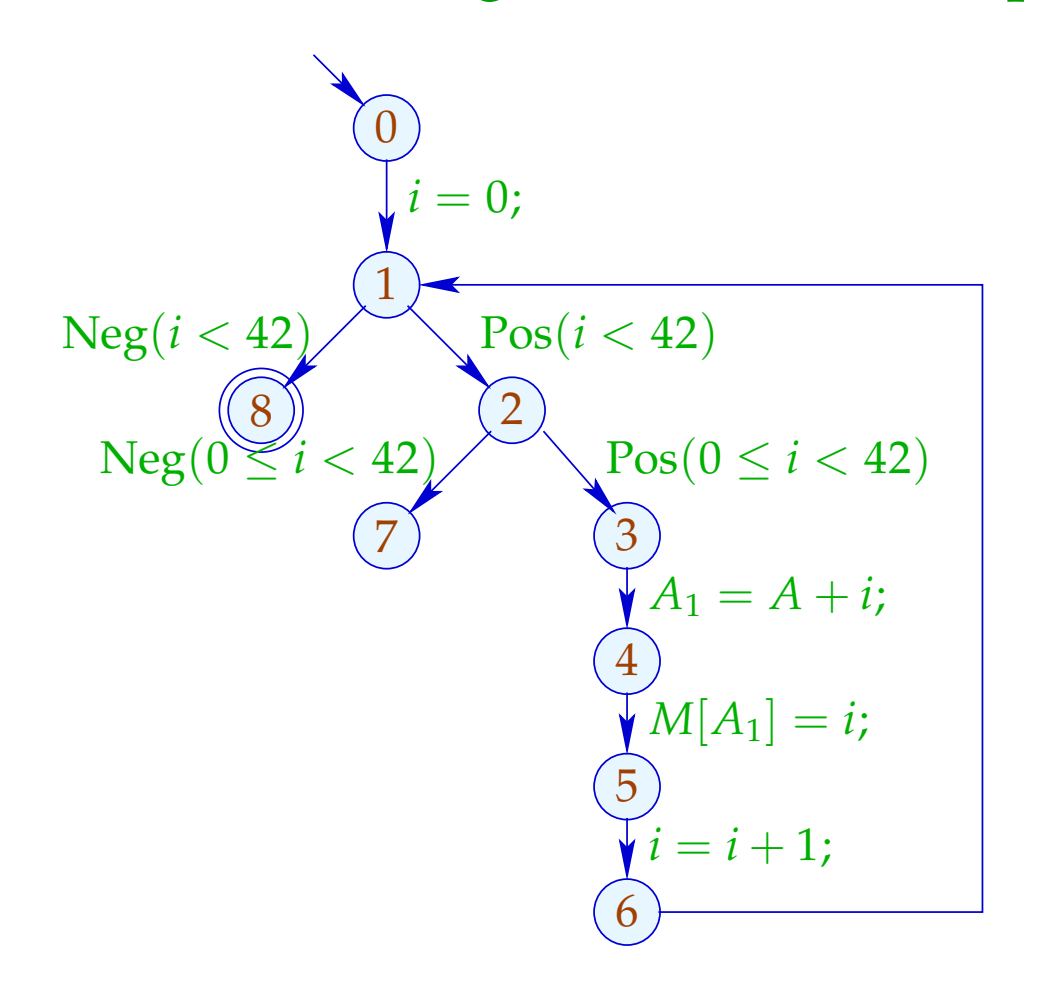

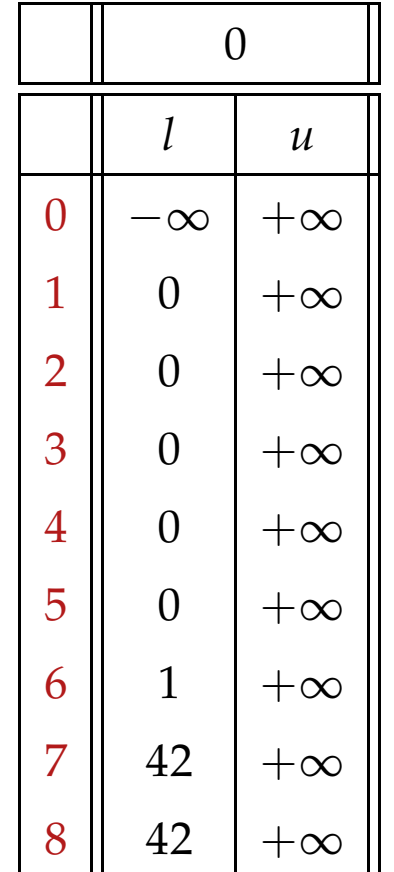

# Narrowing Iteration im Beispiel:

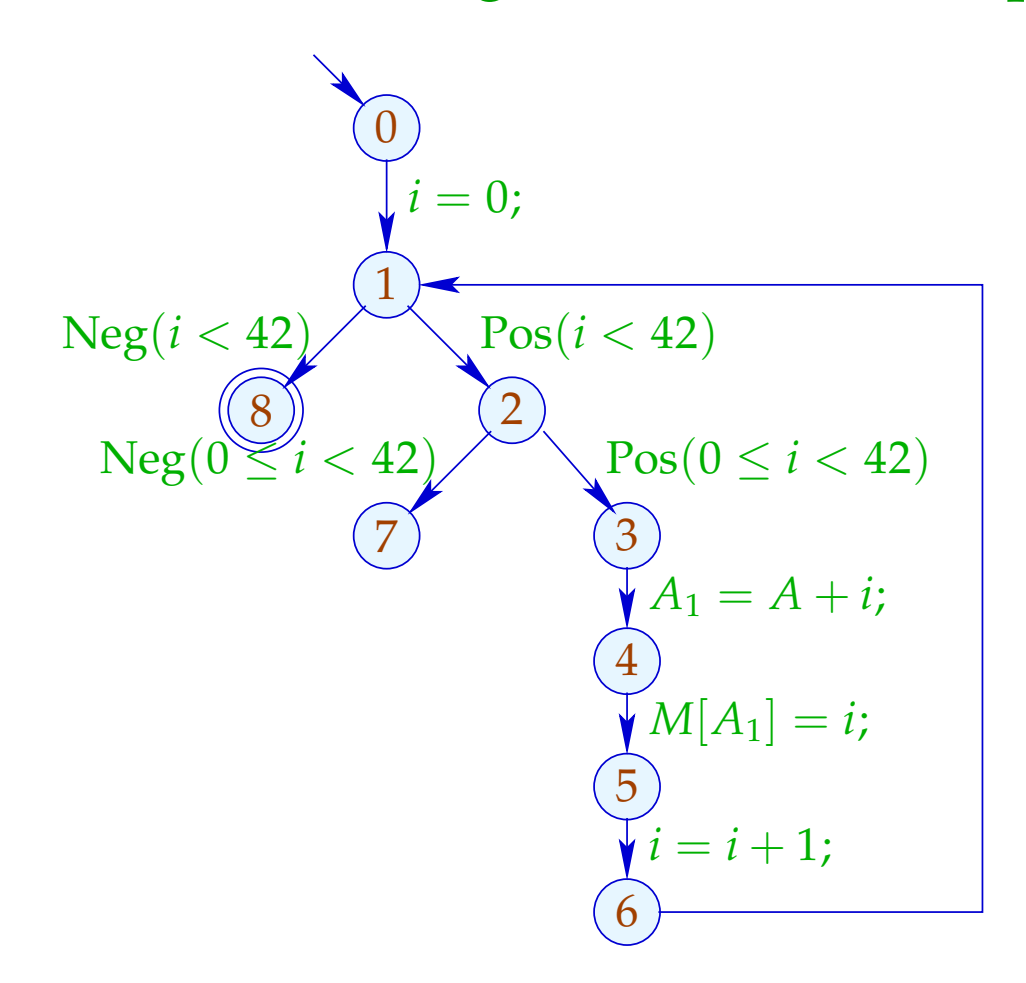

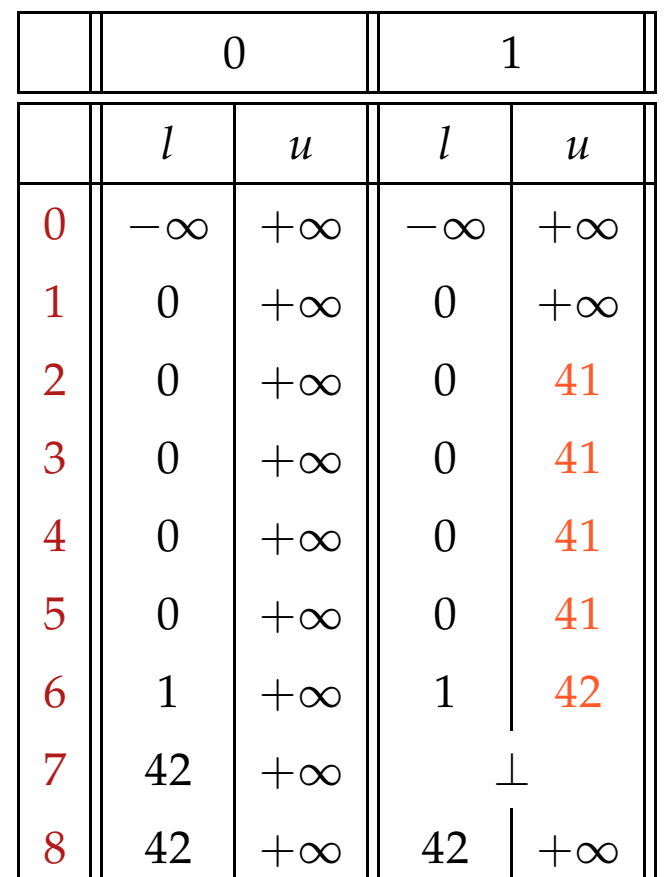

# Narrowing Iteration im Beispiel:

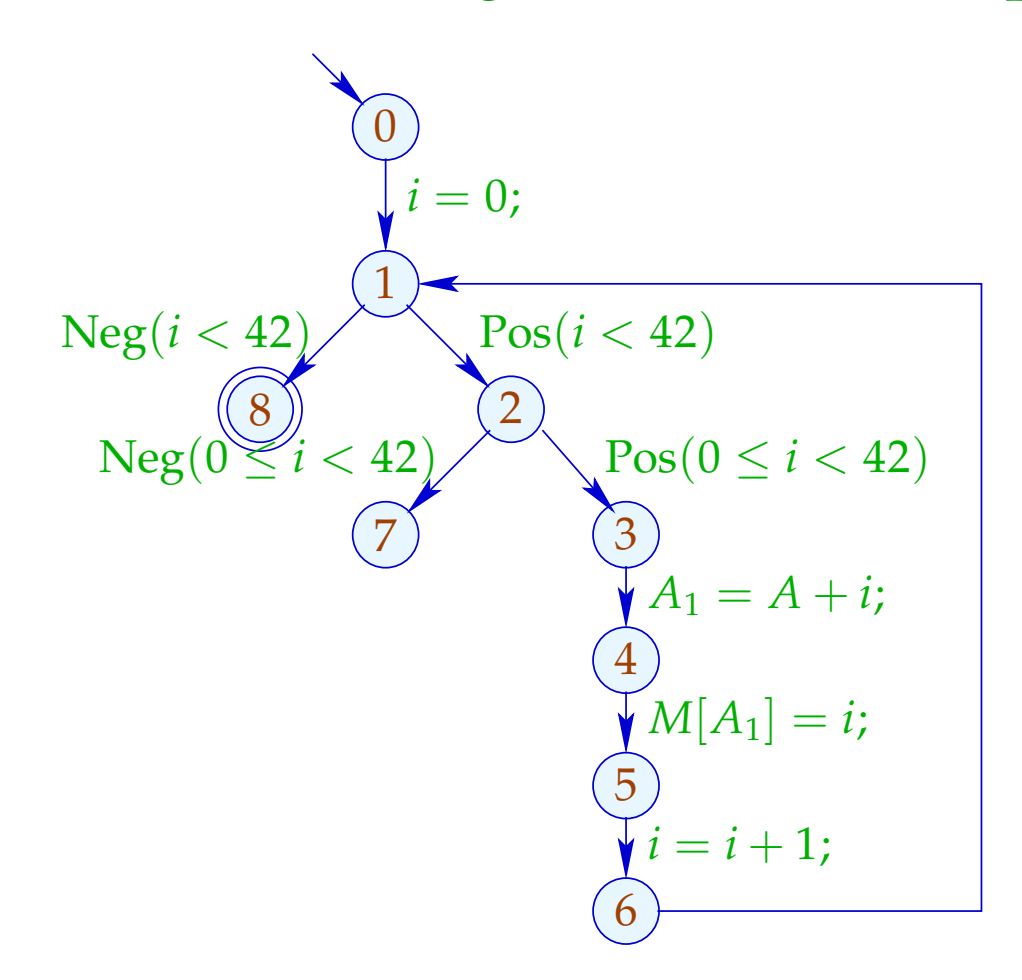

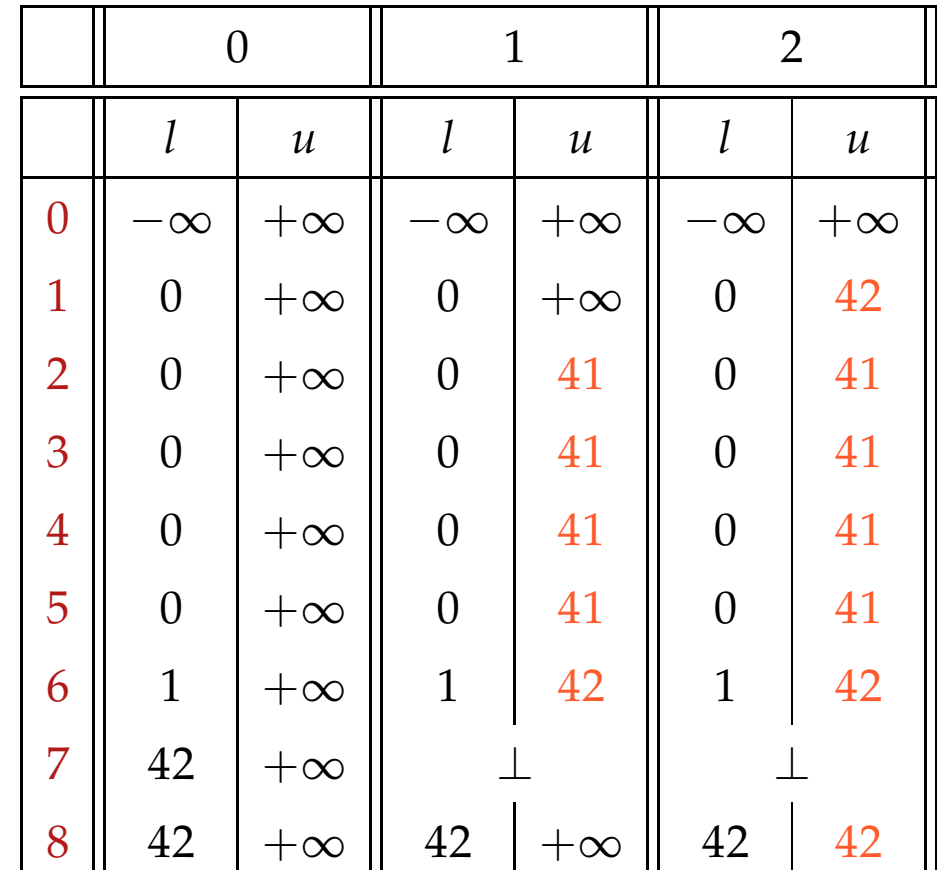

#### Diskussion:

- $\rightarrow$  Wir beginnen mit einer sicheren Approximation.
- $\rightarrow$  Wir finden, dass die innere Abfrage redundant ist :-)
- $\rightarrow$  Wir finden, dass nach der Iteration gilt:  $i = 42$  :-))
- $\rightarrow$  Dazu war nicht erforderlich, einen optimalen Loop Separator zu berechnen :-)))

# Letzte Frage:

Müssen wir hinnehmen, dass Narrowing möglicherweise nicht terminiert ???

#### 4. Idee: Beschleunigtes Narrowing

Nehmen wir an, wir hätten eine Lösung  $x = (x_1, \ldots, x_n)$  des Constraint-Systems:

$$
x_i \supseteq f_i(x_1,\ldots,x_n), \quad i=1,\ldots,n \qquad (1)
$$

Dann schreiben betrachten wir das Gleichungssystem:

$$
x_i = x_i \sqcap f_i(x_1, \ldots, x_n), \quad i = 1, \ldots, n
$$
 (4)

Offenbar gilt für monotone  $f_i: H^k \underline{x} = F^k \underline{x} :$  $\text{wobei} \quad H(x_1, \ldots, x_n) = (y_1, \ldots, y_n), \quad y_i = x_i \sqcap f_i(x_1, \ldots, x_n).$ 

In (4) ersetzen wir ⊓ durch den neuen Operator ⊓– mit:  $a_1 \sqcap a_2 \sqsubset a_1 \sqcap a_2 \sqsubset a_1$ 

... für die Intervall-Analyse:

Wir konservieren endliche Intervall-Grenzen :-)

 $\bot \sqcap D = D \sqcap \bot = \bot$  und für  $D_1 \neq \bot \neq D_2$ : Deshalb  $(D_1 \sqcap D_2) x = (D_1 x) \sqcap (D_2 x)$  wobei  $[l_1, u_1] \sqcap [l_2, u_2] = [l, u]$  mit  $l = \begin{cases} l_2 & \text{falls} & l_1 = -\infty \\ l_1 & \text{sonst} \end{cases}$  $u = \begin{cases} u_2 & \text{falls} & u_1 = \infty \\ u_1 & \text{sonst} \end{cases}$ 

> ist nicht kommutativ!!!  $\Box$

# Beschleunigtes Narrowing im Beispiel:

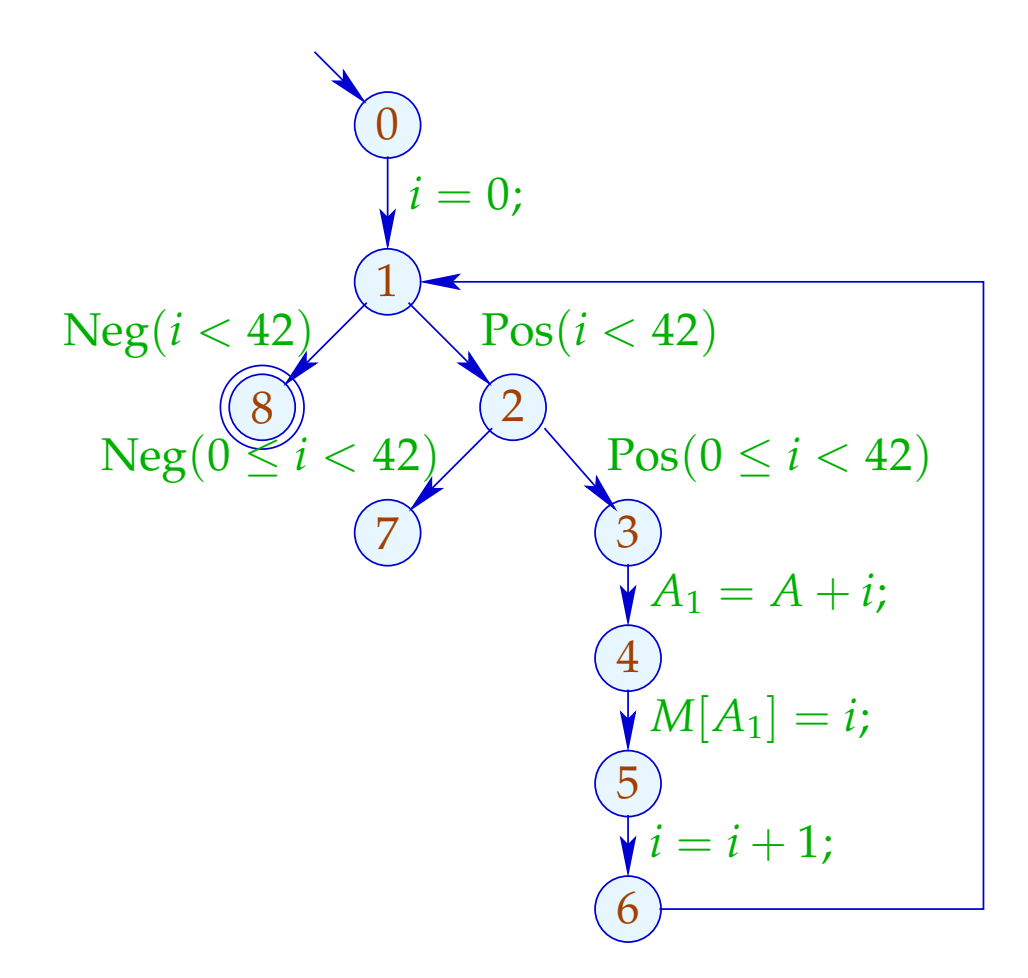

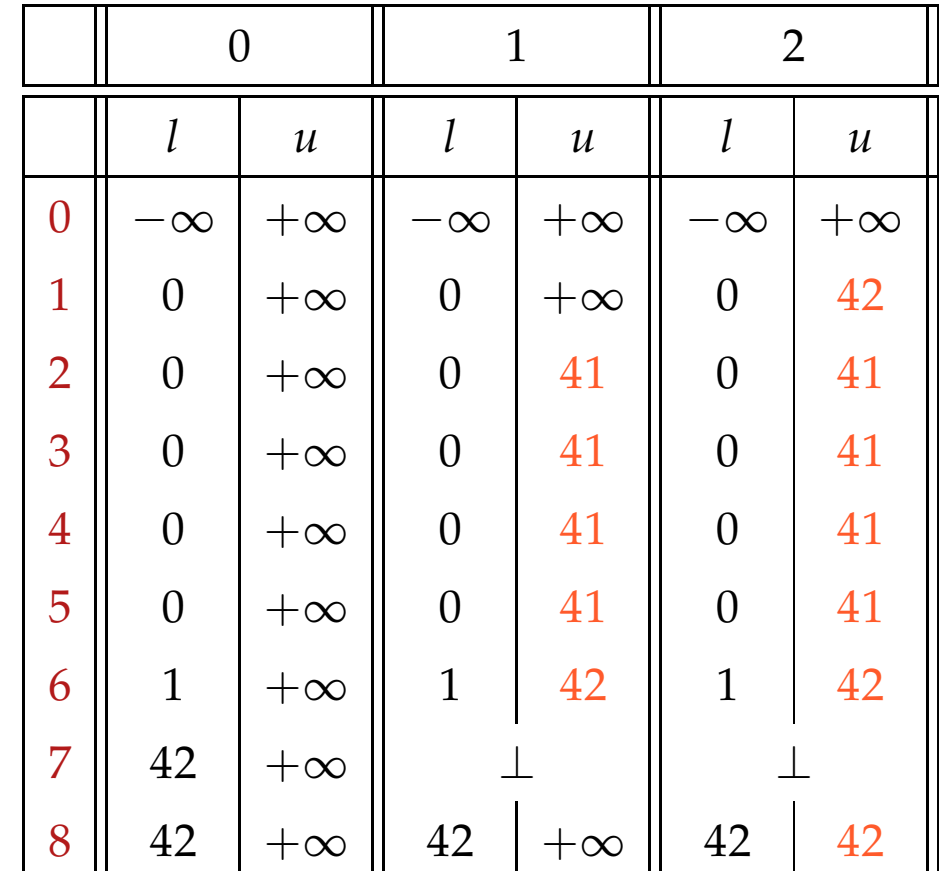

#### Diskussion:

- → Achtung: Widening liefert für nicht-monotone *f<sup>i</sup>* eine Lösung. Narrowing liefert dagegen nur für monotone *f<sup>i</sup>* eine Lösung!!
- $\rightarrow$  Das beschleunigte Narrowing liefert (im Beispiel) das richtige Ergebnis :-)
- → Erlaubt der neue Operator ⊓– nur endlich viele Verbesserungen bei jedem Wert, kann Narrowing bis zur Stabilisierung durchgeführt werden.
- $\rightarrow$  Für die Intervall-Analyse sind das maximal

 $\#Punkte \cdot (1 + 2 \cdot \#Vars)$ 

# **1.6 Pointer-Analyse**

# Fragen:

- $\rightarrow$  Sind zwei Adressen möglicherweise gleich?
- $\rightarrow$  Sind zwei Adressen definitiv gleich?

# **1.6 Pointer-Analyse**

# Fragen:

- $\rightarrow$  Sind zwei Adressen möglicherweise gleich? May Alias
- → Sind zwei Adressen definitiv gleich? Must Alias

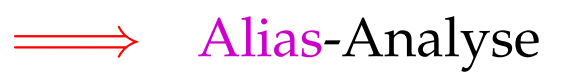

## Die bisherigen Analysen ohne Alias-Information:

- (1) Verfügbare Ausdrücke:
- Erweitere die Menge *Expr* der Ausdrücke um die vorkommenden Loads *M*[*R*] .
- Erweitere die Kanten-Effekte:

$$
[x = e;]]^{\sharp} A = (A \cup \{e\}) \setminus Expr_x
$$
  

$$
[x = M[R];]]^{\sharp} A = (A \cup \{M[R]\}) \setminus Expr_x
$$
  

$$
[M[R] = x;]]^{\sharp} A = A \setminus Loads
$$

#### (2) Werte von Variablen:

- Erweitere die Menge *Expr* der Ausdrücke um die vorkommenden Loads *M*[*R*] .
- Erweitere die Kanten-Effekte:

$$
\begin{aligned}\n\llbracket x = M[R]; \rrbracket^{\sharp} \, V \, e &= \begin{cases}\n\{x\} & \text{falls } e = M[R] \\
V \, e \backslash \{x\} & \text{sonst}\n\end{cases} \\
\llbracket M[R] = x; \rrbracket^{\sharp} \, V &= V\n\end{aligned}
$$

- (3) Konstantenpropagation:
- Erweitere den abstrakten Zustand um einen abstrakten Speicher *M*
- Führe Speicher-Operationen mit bekannten Adressen aus!

$$
[x = M[R]; ]^{\sharp} (D, M) = \begin{cases} (D \oplus \{x \mapsto Ma\}, M) & \text{falls } D R = a \sqsubset \top \\ (D \oplus \{x \mapsto \top\}, M) & \text{sonst} \end{cases}
$$
  

$$
[M[R] = x; ]^{\sharp} (D, M) = \begin{cases} (D, M \oplus \{a \mapsto D x\}) & \text{falls } D R = a \sqsubset \top \\ (D, \sqsubset) & \text{sonst} \end{cases}
$$
wobei  

$$
\underline{\top} a = \top
$$
  $(a \in \mathbb{N})$ 

#### Probleme:

- Adressen sind aus  $\mathbb{N}$  :-(
	- Es gibt zwar keine unendliche aufsteigende Ketten, aber ...
- Exakte Adressen sind zur Compilezeit selten bekannt :-(
- Am selben Programmpunkt wird i.a. auf mehrere Adressen zugegriffen ...
- Abspeichern an unbekannter Adresse zerstört alle Information M :-(
- ==⇒ Konstanten-Propagation versagt :-(
- ==⇒ Speicherzugriffe/Pointer zerstören Präzision :-(

# Vereinfachung:

- Wir betrachten Pointer auf Strukturen mit Komponenten  $a, b$  :-)
- Wir verzichten auf Wohl-Getyptheit dieser Komponenten.
- Neue Statements:

 $x = new()$ ; // Allokation eines neuen Paars  $x = R \rightarrow a$ ; // Laden einer Komponente  $R \rightarrow a = x$ ; // Setzen einer Komponente

• Wir verzichten auf Pointer-Arithmetik :-)

Einfaches Beispiel:

$$
x = new();
$$
  
\n
$$
y = new();
$$
  
\n
$$
x \rightarrow a = y;
$$
  
\n
$$
y \rightarrow b = 7;
$$

$$
(0)
$$
  
y x = new();  

$$
(1)
$$
  
y y = new();  

$$
(2)
$$
  

$$
(3)
$$
  

$$
(4)
$$
  

$$
(4)
$$

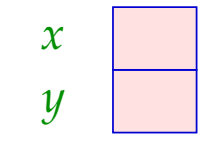

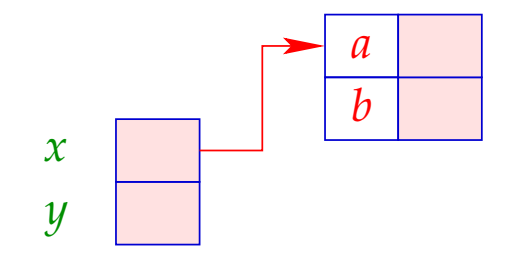

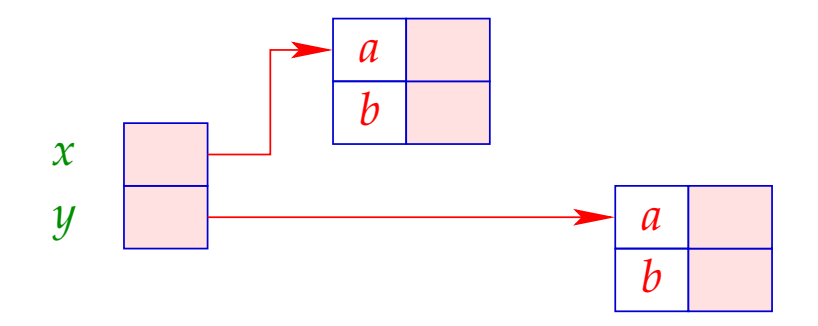

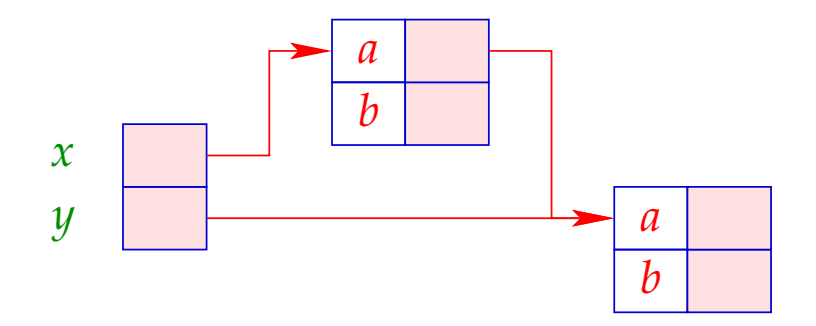

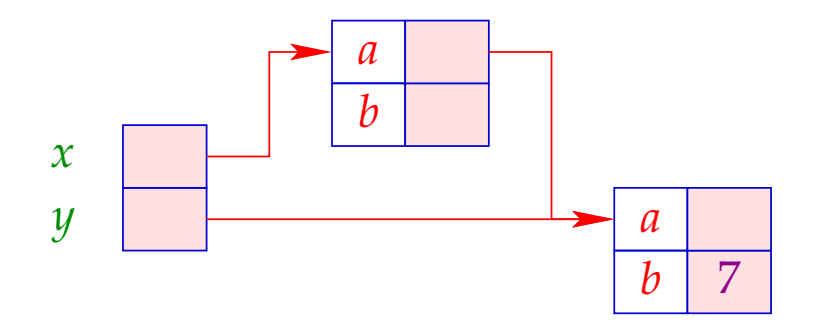

# Schwierigeres Beispiel:

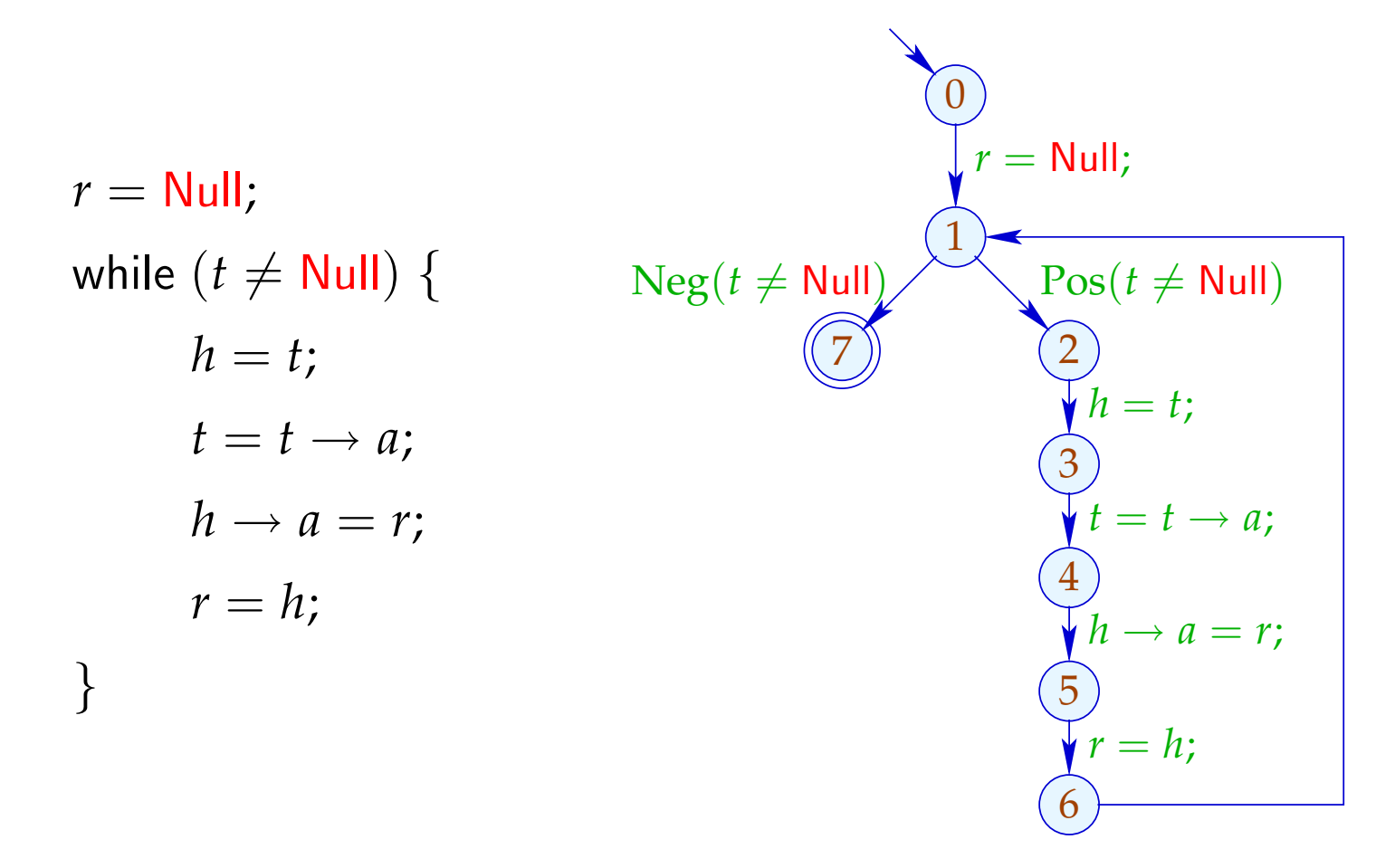

#### Konkrete Semantik:

Ein Speicher ist jetzt eine endliche Ansammlung von Paaren. Nach *h* new-Operationen haben wir:

| $Addr_h$  | = {ref a   0 ≤ a < h}                          | // | Adressen   |
|-----------|------------------------------------------------|----|------------|
| $Val_h$   | = $Addr_h \cup \mathbb{Z}$                     | // | Werte      |
| $Store_h$ | = $(Addr_h \times \{a, b\}) \rightarrow Val_h$ | // | Specificer |
| $State_h$ | = $(Vars \rightarrow Val_h) \times Store_h$    | // | Zustände   |

Der Einfachheit setzen wir:  $0 =$  Null

Sei  $(\rho, \mu) \in State_h$ . Dann erhalten wir für die neuen Kanten:

$$
\llbracket x = \text{new}(\ ) ; \rrbracket \ (\rho, \mu) = (\rho \oplus \{ x \mapsto \text{ref } h \},
$$
  

$$
\mu \oplus \{ (\text{ref } h).a \mapsto 0, (\text{ref } h).b \mapsto 0 \})
$$
  

$$
\llbracket x = R \rightarrow a ; \rrbracket \ (\rho, \mu) = (\rho \oplus \{ x \mapsto \mu \ ((\rho R).a) \}, \mu)
$$
  

$$
\llbracket R \rightarrow a = x ; \rrbracket \ (\rho, \mu) = (\rho, \mu \oplus \{ (\rho R).a \mapsto \rho x \})
$$

## Achtung:

Diese Semantik ist zu detailliert, weil sie mit absoluten Adressen rechnet. Die beiden Programme:

$$
x = new(); \t\t y = new();
$$
  

$$
y = new(); \t\t x = new();
$$

werden nicht als äquivalent betrachtet !!?

# Ausweg:

Definiere Äquivalenz bis auf Permutation von Adressen :-)

# Alias-Analyse 1. Idee:

- Unterscheide endlich viele verschiedene Klassen von Objekten im Speicher.
- Benutze Mengen von Adressen als abstrakte Werte!

==⇒ Points-to-Analyse

$$
Addr^{\sharp} = Edges
$$
\n
$$
Val^{\sharp} = 2^{Adar^{\sharp}}
$$
\n
$$
Store^{\sharp} = (Adar^{\sharp} \times \{a, b\}) \rightarrow Val^{\sharp}
$$
\n
$$
State^{\sharp} = (Vars \rightarrow Val^{\sharp}) \times Store^{\sharp}
$$
\n
$$
// Estimate^{\sharp} = (Vars \rightarrow Val^{\sharp}) \times Store^{\sharp}
$$
\n
$$
// Estimate^{\sharp} = (Vars \rightarrow Val^{\sharp}) \times Store^{\sharp}
$$
\n
$$
// Estimate^{\sharp} = (Vars \rightarrow Val^{\sharp}) \times Store^{\sharp}
$$
\n
$$
// Estimate^{\sharp} = (Vars \rightarrow Val^{\sharp}) \times Store^{\sharp}
$$

// vollständiger Verband !!!

# ... im einfachen Beispiel:

$$
y = new();
$$
  
\n
$$
y = new();
$$
  
\n
$$
y = new();
$$
  
\n
$$
y = a = y;
$$
  
\n
$$
y \rightarrow b = 7;
$$
  
\n
$$
y \rightarrow b = 7;
$$

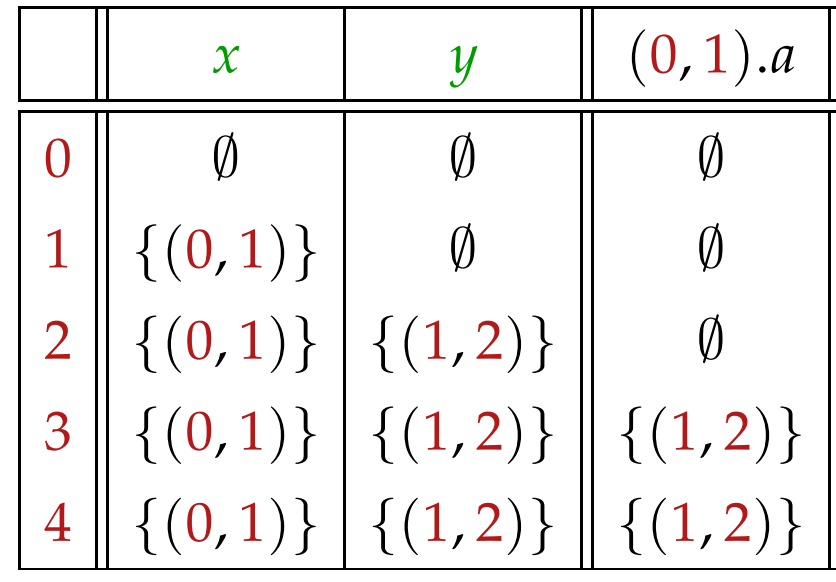

# Die Kanten-Effekte:

$$
\begin{array}{lll}\n\left[(-,i,-)\right]^{\sharp}(D,M) & = & (D,M) \\
\left[(-,P\circ(e),-)\right]^{\sharp}(D,M) & = & (D,M) \\
\left[(-,x=y;,-)\right]^{\sharp}(D,M) & = & (D\oplus\{x\mapsto D\,y\},M) \\
\left[(-,x=e;,-)\right]^{\sharp}(D,M) & = & (D\oplus\{x\mapsto\emptyset\},M) & , \quad e \notin Vars\n\end{array}
$$

$$
\begin{array}{rcl}\n\left[ (u, x = \text{new}();, v) \right]^{\sharp} (D, M) & = & (D \oplus \{x \mapsto \{(u, v)\}\}, M) \\
\left[ (\_, x = R \to a; , \_) \right]^{\sharp} (D, M) & = & (D \oplus \{x \mapsto \bigcup \{M(f.a) \mid f \in D \, R\}\}, M) \\
\left[ (\_, R \to a = x; , \_) \right]^{\sharp} (D, M) & = & (D, M \oplus \{f.a \mapsto (M(f.a) \cup D x) \mid f \in D \, R\})\n\end{array}
$$

# Achtung:

- Den Wert Null haben wir nicht mit-modelliert. Dereferenzieren von Null kann darum nicht entdeckt werden :-(
- Destruktive Updates sind nur von Variablen möglich, nicht im Speicher!

==⇒ keine Information, falls Speicher-Objekte nicht vorinitialisiert sind :-((

• Die Kanten-Effekte hängen jetzt von der ganzen Kante ab. Die Analyse lässt sich so nicht gegenüber der Referenz-Semantik als korrekt erweisen :-(

Zur Korrektheit muss die konkrete Semantik mit zusätzlicher Information instrumentiert werden, die vermerkt, an welchem Programmpunkt eine Adresse erzeugt wurde.